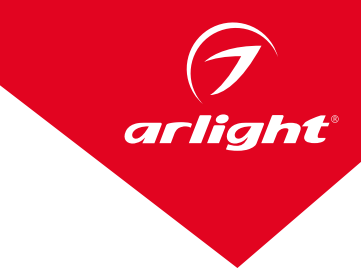

# C<br>Untelligent

# **KNX DIMMER RGBW (4CH) KNX-104-SUF**

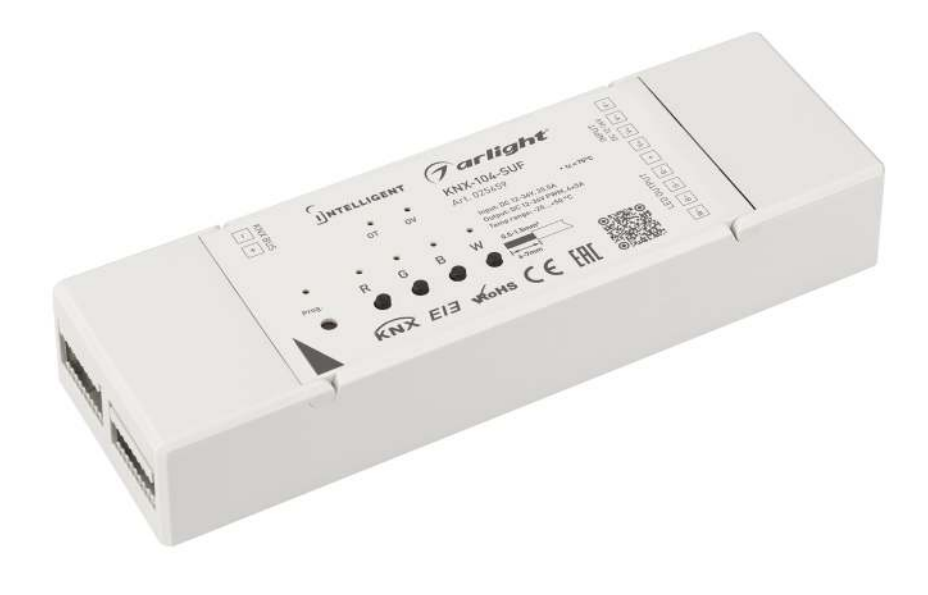

## CONTENTS

3.3 Group communication object....

3.4 Color cycle communication object....

3.5 Sequence communication object.....

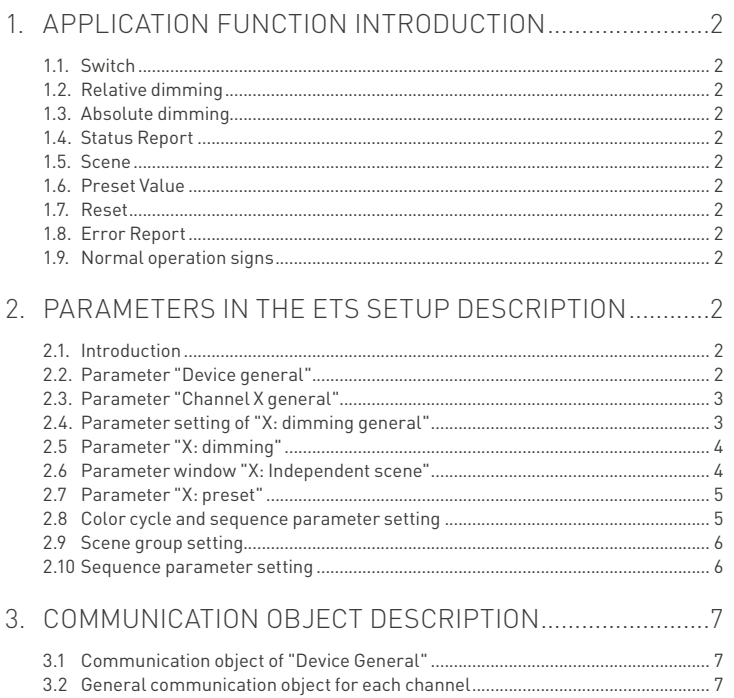

 $\mathbf{a}$ 

 $\overline{Q}$ 

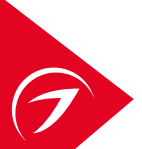

## 1. APPLICATION FUNCTION INTRODUCTION

**It is able to set different parameters to every output channel, and control various targets by modifying the setup of the internal parameters.**

## 1.1. SWITCH

The output can be switched ON or OFF by 1 bit data. It is able to set the brightness value as the last one or a defined one (1%-100%) when switching on the luminaries. It is able to set a delay time (changing time) to dim UP the luminaries or dim UP gradually in the default period. When receiving the OFF message, the dimmer will be switched off immediately, or dim DOWN gradually after a delay time (changing time) or in the default changing period.

## 1.2. RELATIVE DIMMING

4 data bits control: the relative dimming command means it is possible to dim UP or DOWN to the needed brightness value during the set brightness threshold range. It is only valid to dim UP when the brightness value is smaller than the low threshold value and dim DOWN when the brightness value is greater than the high threshold value. It is also able to set whether to switch on the luminaries by the message **"dim UP to a certain value"** when the output is 0 by this function. The relative dimming is used to control the relative changes of the brightness by 4 data bits: the lowest 3 bits are controlling-bit and the highest bit is----- "1" means dim UP, "0" means dim DOWN.

Explanation of setting relative dimming: (1-7: dim DOWN; 0-8 remain unchanged (stop dimming); 9-15 dim UP)

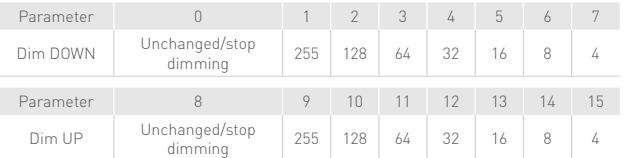

## 1.3. ABSOLUTE DIMMING

8 data bits control: it is able to dim to the needed brightness value by changing the brightness parameters. The setting of the parameters is similar as relative dimming with the brightness value range: one low threshold value and one high threshold value. And it is not allowed to change the brightness value beyond the set range, the max. range is from 0 to 255. This function offers the possibility to dim UP or DOWN to 0 gradually to the target value by setting the delay time or the default time.

The high and low threshold value limits the total output of the dimmer; any brightness value beyond the range is not valid.

When the output is 0, it is able to set switching off the luminaries or remaining to a lower brightness value; and also in this status it is optional to switch on the luminaries by receiving the message **"absolute dimming"**.

## 1.4. STATUS REPORT

1 data bit: the dimmer offers the possibility whether sending the latest brightness value report of the controlled target and the changed report of the switch status to the BUS.

## 1.5. SCENE

8 data bits control: the dimmer offers 15 (1-15) scenes for selection. It is possible to set ONE brightness value and the gradual change time of ON for each scene. After setting, it is easy to call any favorite scene. 1 in the highest bit of the scene command it means **"saving"** command, to save the current brightness value to the relevant scene.

## 1.6. PRESET VALUE

The dimmer can preset scene, the object directly through 1bit data to transfer the preset scene or through 1bit data to let favorite scene to replace original preset scene. There are two preset values per output, there are two brightness values can be transfer for each preset value. Such as in theater, we need a relatively bright lighting effect when coming in, we can through transfer the first brightness value to be achieved this effect, when the movie starts playing, we need a relatively dark lighting effect, we can through transfer the second brightness value to be achieved. We can return to the previous brightness value when the movie ended.

## 1.7. RESET

When the BUS is power off, dimmer keeps the current output; the current brightness value will be saved to the memory of the dimmer. When the BUS voltage is recovered, the brightness status may be the last brightness value, or the preset brightness value.

## 1.8. ERROR REPORT

The dimmer offers the possibility of reporting the error status of the system; the data type is 1 byte:

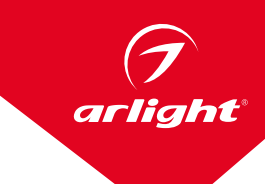

#### Error report

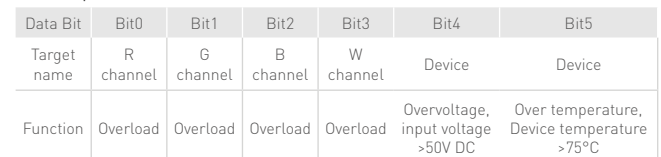

## 1.9. NORMAL OPERATION SIGNS

1 bit data. The sign will be report periodically to the Bus when the dimmer is working normally.

## 2. PARAMETERS IN THE ETS SETUP DESCRIPTION

## 2.1. INTRODUCTION

Dimmer has independent switch on/off, dimming function, it has combination mix function and sequence function.

## 2.2. PARAMETER "DEVICE GENERAL"

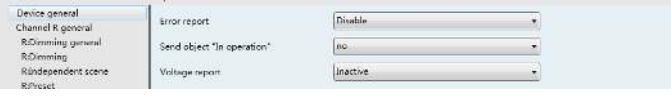

Figure 2.2. Parameter window of "Device general"

#### **Parameter "Error report"**

This parameter defines the error report status of the system, controlled by 1 byte data bit.

Options: Disable

Enable

There is no error report after malfunction in the system when selecting **"disable"**, short circuit protection, overheat protection still work.

There is an error report after the malfunction in the system when selecting **"enable"**, It will send an alarm if with over temperature, overload or short circuit.

When output is overload, short circuit, outputs will be shut off, and send error reports. When switch off the output via BUS or output works normal, output will return to normal status. When PCB temperature is higher than 75 °C, the brightness value of LED lighting will lowered 5% per ↑1 °C up, if the temperature continues to rise, the brightness value will continue to fall. The output is turned off at the value of 85 °C.

#### **"Sending cycle time in s [1…65535]"**

This parameter defines the time interval that the dimmers send the error report by the bus, which will be started when enabling the error report.

Options: 1…..65535s

#### **"Send object "in operation"**

This command is used to send messages "1" or "0" to the BUS periodically to check the device whether is working or not.

 Options: No Send value "0" cyclically Send value "1" cyclically

It will not send any telegram with "No"; and show the following parameters with "Send value '0' cyclically" or "Send value '1' cyclically" to define the time interval of sending telegram.

#### **"Sending cycle time in s " [1...65535]**

This parameter defines the time interval of the telegram to report the normal working condition of the dimmer.

Options: 1...65535s

#### **Parameter "Voltage report"**

This parameter defines whether use the dimming input voltage report of the dimme.

 Options: Inactive Respond only after read Report cyclely Report when lower or higher given value

Select "Inactive", no report input voltage value; Select "Respond only after read", dimmer only send voltage value after read, but not report the voltage

2

value actively; Select "Report cyclely", dimmer will report the voltage value periodically; Select "Report when lower or higher given value", report voltage value when voltage is over set value.

#### **Parameter "Sending cycle time in s[1…65535]"**

This parameter appears when select "Report cyclely" it defines the time interval setting of sending voltage value via BUS.

Option: 1...65535s

#### **Parameter "Value1=input\*0.1V" and "Value2=input\*0.1V"**

This parameter appears when select "Report when lower or higher given value", it defines upper and lower limit values setting of voltage report.

## 2.3. PARAMETER "CHANNEL X GENERAL"

"Channel X general" parameter setting can be seen in Figure.5.3, which activate or deactivate the output of Channel X. The "CH X" or "X" in the following text means any one output of the dimmers. The functions are describes as below and all the channels have them same functions setup.

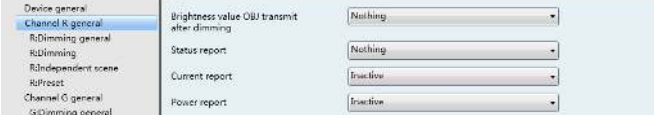

Figure 2.3. Parameter window of "Channel X general"

#### **"Brightness value OBJ transmit after dimming"**

This function is used to report the latest brightness value. When enable this function, it will send a frame to the BUS no matter what happen to make the brightness value changed.

Options: Nothing

Transmit new brightness

It will not send any report of the current brightness value with **"Nothing"**. And send a frame to the BUS to report the current brightness value no matter what happens to make the brightness value changed with **"Transmit new brightness"**.

Note: if selected "transmit new brightness", the object "Brightness status X" and object "Brightness X" cannot be linked together by a same group address, or lead to the device internal loopback, and enter into endless loop, to make the bus system crash.

#### **Parameter "Status report"**

This function defines whether report the switch status to the BUS when the setup object **"switch"** is changed. Send "1" to the BUS when the current brightness value is greater than 0; send "0" when the value is equal to 0.

Options: Nothing

It's new status

It will not send any report of the current switch status with **"Nothing"**. And send a status changed report of switch to the BUS with **"It's new status"**.

Note: if selected "it's new status", the object "Switch status X" and object "Switch X" cannot be linked together by a same group address, or lead to the device internal loopback, and enter into endless loop, to make the bus system crash.

#### **Parameter "Current report"**

This parameter defines current detection report setting.

Option:

 Inactive Respond only after read Report cycle Report after change

Unable to use current detection report with **"Inactive"**, but overload protection of current stil work; Only other devices send current values to BUS after read with selecting **"Respond only after read"**; Dimmer sends current report to BUS at regular intervals with selecting **"Report cyclely"**, time parameter set by **"Sending cycle time in s[1...65535]"**; Current changes to a certain value, it sends report to BUS when selecting **"Report after change"**, changing value parameter is set by **"Report when current change"**.

#### **Parameter "Sending cycle time in s[1...65535]"**

"Report cyclely" appears when select it in "Current report", it is used for setting loop time interval to send the current testing report.

#### **Parameter "Report when current change"**

"Report after change" appears when select it in "Current report", it's used for setting current changes to a certain number, then send current report to BUS.

#### **Parameter "Power report"**

Options:

This parameter defines current report setting.

 Inactive Respond only after read Report cyclely

Select **"Inactive"**, unable to use current report; Only other devices can send current report to BUS with selecting **"Respond only after read"**; Dimmer will send current report to BUS at regular intervals with selecting **"Report cyclely"**, time parameter is set by **"Sending cycle time in s[1..65535]"**;

#### **Parameter "Sending cycle time in s[1..65535]"**

"Report cyclely" appears when select it in "Power report", it's used for setting loop time intervals of sending power report.

## 2.4. PARAMETER SETTING OF "X: DIMMING GENERAL"

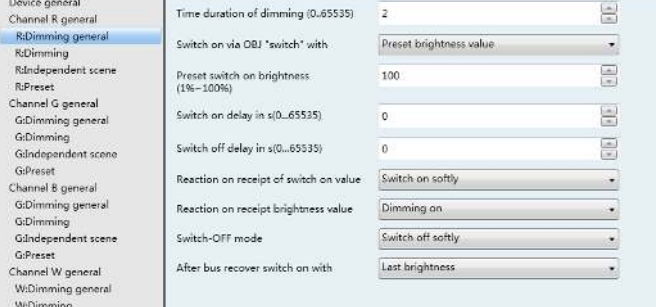

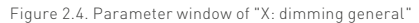

#### **Parameter "Time duration for dimming (0…65535)"**

This parameter defines dimming time. No matter brightness, but also switch dimming method, the max time is 65535s when select Dimming on or Dimming off time.

#### **Parameter "Switch on via OBJ 'switch' with"**

It is used to select the brightness value is the last one or the preset one when using the switch mode to switch on the luminaries.

#### Options: Preset brightness value

Last brightness value

The option **"Preset brightness value (1% - 100%)"** means the brightness value is the preset value when switching on the luminaries by switch mode. When the brightness low threshold value is lower than the switch preset value, the brightness value of the luminaries is the low threshold value after switching on; when the switch preset value is greater than the high threshold, the brightness value is the high threshold one after switching on. The high and low threshold of the brightness are shown in the parameter window "CH X dimming", see Figure 6.5. The option **"Last brightness value"** means the brightness value is the last status' value which is not equal to 0. If the behavior of switching on the luminaries in switch mode after the BUS reset, and the luminaries during BUS reset are off, so the brightness value is the default brightness value 128; Other cases, the brightness value is the last status' value which is not equal to 0 on switching mode.

#### **Parameter "Preset switch on brightness (1%~100%)"**

It is used to set the brightness value when switch on the luminaries in "switch" mode, with the setting range 1%~100%.

#### **Parameter "Switch on delay in s(0…65535)"**

It is used to set the delay time of switch on, max time 65535s.

#### **Parameter "Switch off delay in s(0…65535)"**

It is used to set delay time of switch off, max time 65535s.

#### **Parameter "reaction on receipt of switch on value"**

It shows the time to switch on the luminaries in switch mode.

#### Options: Dimming on

Switch on softly

The option **"Dimming on"** means the switch dimming time is set by "Time duration for dimming (0..65535)". Then option **"Switch softly"** means the default dimming time is 2s.

3

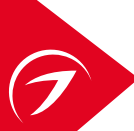

#### **Parameter "Reaction on receipt brightness value"**

It is used to select time in "brightness" mode.

 Options: Dimming on Switch on softly

The option **"Dimming on"** means "switch" dimming time can be set by "Time duration for dimming (0…65535)". Then option **"switch softly"** means the default "switch" dimming time is 2s.

#### **Parameter "Switch-off mode"**

It shows the time to switch off the luminaries in "switch" dimming mode.

- Options: Dimming off
	- Switch off softly
	- Switch off instantly

The option **"Dimming off"** means the "switch" dimming time is set by "Time duration for dimming (0…65535). The option **"switch softly"** means the default "switch" dimming time is 2s. The option **"switch off instantly"** means the luminaries are switch off immediately, time is 0.

#### **Parameter "After bus recover switch on with"**

The behavior after the BUS reset is the brightness value before power off or the preset value.

 Options: Preset brightness value Last brightness value

The option **"Preset brightness value"** means the brightness value after the BUS power recovers is the input preset brightness value in the "bus recover preset brightness value (0%~100%)". If the input preset value is smaller than the low threshold, the value after the BUS power recovery is the low threshold; if the preset input value is greater than the high threshold, the value after the BUS power recovery is the high threshold. The option **"Last brightness value"** means the brightness value is the last value before power off after BUS power recovery. It also carry out a bus reset operation after downloading the parameters.

#### **Parameter "Bus recover preset brightness value (0%~100%)"**

It is used to set the brightness value during the BUS power recovery, and the range is 0%~100%.

## 2.5 PARAMETER "X: DIMMING"

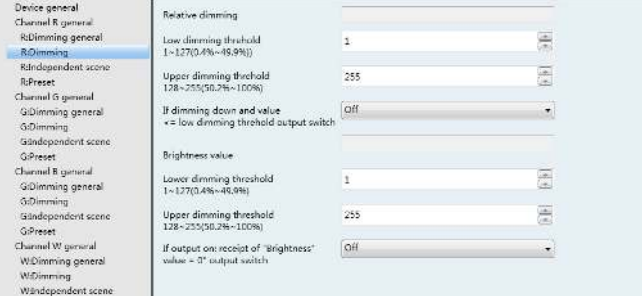

Figure 2.5. Parameter window of "X:Dimming"

This window is used to set the parameters in the brightness dimming mode. There are 2 type of brightness dimming mode: Relative dimming and Brightness value:

#### **Relative dimming parameter "low dimming threshold 1~127 (0.4%~49.9%)"**

This parameter defines the low threshold value of the relative dimming. When it is smaller than the low threshold, it is not allowed to dim DOWN, only to dim UP, the range is 1~127 (0.4%~49.9%).

#### **Parameter "upper dimming threshold 128~255 (50.2%~100%)"**

This parameter defines the high threshold value of the relative dimming. When it is greater than the high threshold, it is not allowed to dim UP, only to dim DOWN, the range is 128~255 (50.2%~100%).

#### **Parameter "If dimming dowm and value <=low dimming threhold output switch"**

This parameter defines the action after relative dimming, whether it will be off or stay in the low threshold value.

## Options: Off

To low threshold value

Supposing the low threshold is 50. If it is "Off", it will switch off the luminaries when dim DOWN to 50; if it is "To low threshold value", the value of the luminaries will remain the same even when dimming DOWN to 50.

#### **Brightness value Parameter "low dimming threshold 1~127 (0.4%~49.9%)"**

This is for setting the low threshold value, range is 1-127. Dimming start from the low threshold value.

#### **Parameter "upper dimming threshold 128~255 (50.2%~100%)"**

This is for setting the up threshold value of brightness dimming, range is 128-255.

#### **Parameter "If output on: receipt of "brightness value=0"output switch"**

This function defines it is available or not to switch off the output by the defined brightness vale "0".

Options: Off

To low threshold value

The option **"Off"** means to switch off the output when the brightness is lower than the low shreshold value. The option **"To low threshold value"** means the output remains the low threshold value when brightness is lower than the low threshold value.

## 2.6 PARAMETER WINDOW "X: INDEPENDENT SCENE"

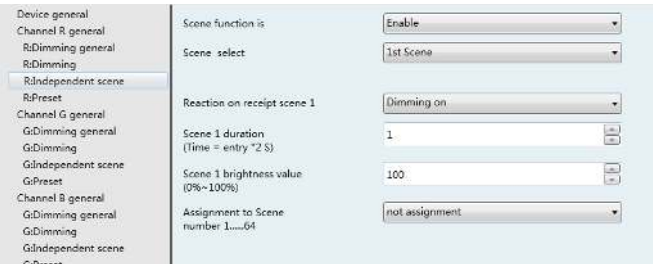

Figure 2.6. Parameter window of "X: Independent scene"

This parameter shown in 2.6 defines the scene function, totally 15 scenes from 1 to 15. It is able to set 15 scenes simultaneously and call any one of them by control panel when needed.

#### **Parameter "Scene function is"**

The function defines the enable or disable of the scene function.

 Options: Enable Disable

The option **"Enable"** means it is able to use the scene function of the dimmer X; the window shown in Figure 2.6 will be displayed after selecting. If there is no need to use the function of scene, so select **"Disable"** option.

#### **Parameter "Scene select"**

This function is used to select a scene to set the brightness value, dimming time and dimming mode.

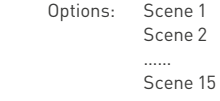

The setting parameters for the other 15 scenes are shown as below:

#### **Parameter "Reaction on receipt scene Y"**

The function defines the dimming mode of the set scene. Y means the scene that needs setting, 1~15. The Y shown as below has the same meaning.

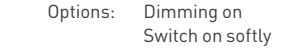

The option **"Dimming on"** means the set scene dimming time is the set time of the parameter "Scene Y duration (time=entry\*2s)": the input time multiplies 2. The option **"Switch on softly"** means the scene dimming time is the default time "2S".

#### **Parameter "Scene Y duration (time=entry\*S)"**

This function defines the dimming time of the set scene. Tha max input time is 255s.

#### **Parameter "Scene Y brightness value (0%~100%)"**

This parameter is for brightness of the set scene, dimming range 0%~100%.

#### **Parameter "Assignment to Scene number 1…64"**

This function distributes the scene number of the set scene that means the communication object "Scene/save X" will call the scene by the allocated scene number.

Ontions: Not assignment Assignment to scene 1 Assignment to scene 2

……

#### Assignment to scene 64

Note: the parameter setting option is 1~64 field number or unallocated.

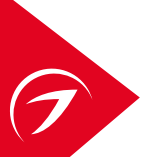

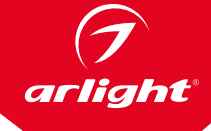

## 2.7 PARAMETER "X: PRESET"

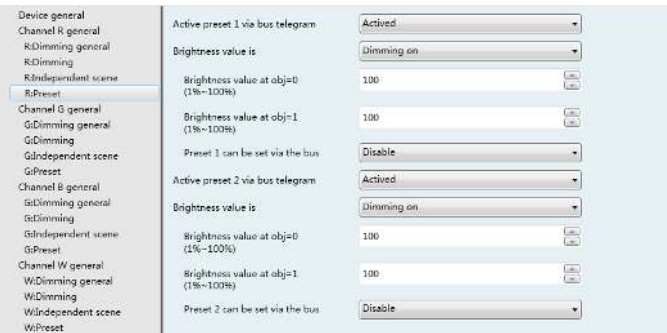

#### Figure 2.7. Parameter window of "X: preset"

It is able set the brightness value in "X: preset" shown in Figure 2.7. There are two preset objects per output: "preset 1" and "preset 2" which are used to realize the preset effect of the lighting. Enable to set the preset value via communication with object. It is also able to save the current brightness status as the new preset value. These 2 preset values have the same parameters setup, so here take one as an example.

#### **Parameter "Active preset 1 via bus telegram"**

This parameter is used to activate preset 1.

Options: Active

Deactive

It will not activate the preset 1 with "Deactive", and show the following parameter with "Active".

#### **Parameter "Brightness value is"**

This parameter defines the time when starting the dimming by "preset 1", and there is 1 bit data to control "X preset 1": "0" and "1", which is able to call 2 different brightness values.

 Options: Dimming on Switching on softly

When select **"dimming on"**, the dimming time of object "X preset 1" is set by "Time duration for dumming (0...65535)". When select **"switching on softly"**, the dimming time of "X preset1" is the default value: 2 seconds

## **Parameter "Brightness value at obj=0(1%~100%)"**

This parameter defines the brightness value when receiving "0" by "X preset 1". Option: 1~100%

#### **Parameter "Brightness value at obj=1(1%~100%)"**

This parameter defines the brightness value when receiving "1" by "X preset 1". Option: 1~100%

#### **Parameter "Preset 1 can be set via the bus"**

This parameter defines the possibility to change the preset value. It is able change the preset value with "enable" and also start the communication object "Set preset 1", which is used to save the current switch status as the new preset value. It will save the current brightness status to the "brightness value at obj=0" and replace that value with "0"; will save the current brightness status to the "brightness value at obj=1" and replace that value with "1".

 Options: Enable Disable

## 2.8 COLOR CYCLE AND SEQUENCE PARAMETER SETTING

Color cycle and sequence parameter window, Figure.2.8 like below picture:

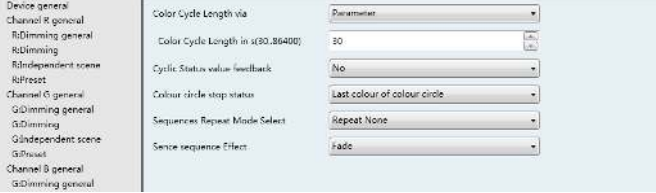

Figure 2.8. Color cycle and sequence parameter setting window

Color cycle function is that dimmer will change according to fixed color, below is the fixed color:

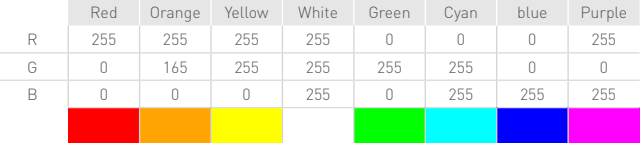

#### **Parameter "Color Cycle Length via"**

This parameter is to set total color cycle time via which means, option:

> Parameter Bus

The option of **"Parameter"** is to set total color cycle time , the option of **"Bus"** is to set total color cycle time via object "Cycle speed control" , time will be multiplies 2 of object, but not less than 30S at least.

#### **Parameter "Cyclic Status value feedback"**

This parameter defines the group status report of setting RGB 3 channels.

Options: Yes

No

The option of **"No"** doesn't report the group status of RGB 3 channels, the option of **"Yes"** is to report circularly.

#### **Parameter "Cyclic Channel Status Value Interval"**

This parameter is to set the cycle report time intervals of RGB group status, max time is 100s, minimum time is 5s.

#### **Parameter "Color circle stop status"**

This parameter is to set color after color cycle stop status, options:

 Last colour of colour circle Actual colour Preset color

The option of **"Last colour of colour circle"** is that color will stay the last color after the end of color circle; Option of **"Actual color"** is to remain the color without change after the end of color circle; option of **"Preset color"** is that color will be preset color after the end of color circle.

#### **Parameter "Color R:", "Color G:", "Color B:"**

It is for setting the color after the end of color circle.

#### **Parameter "Sequences Repeat Mode Select"**

This parameter is to set the sequences repeater mode, options:

 Repeat None Repeat Sequence Repeat All Sequences

The option of **"Repeat None"** is not allow any ending function of circle sequence when a sequence finish in the sequence groups; The option of **"Repeat Sequence"** is to repeater the current sequences. In option of **"Repeat All Sequences"** is to carry out all sequences circularly.

#### **Parameter "Scene sequence Effect"**

This parameter is to set effect of sequence,

 Option: Fade Jump Flash

The option of **"Fade"** is that one color fade to next color in the execution process, dimming time is set by "Scene Y Time: [0…255] in s".

The option of **"Jump"** is one color jump to next color in the execution process, parameter "Scene Y Time: [0…255] in s" is the time to stay at this color. The option of **"Flash"** is flash all the time in the execution process. The duration

time of flash is set by the parameter. **Parameter "Duration time of flash=input\*50ms", Pause time of** 

## **flash=input\*50ms**

These 2 parameters are to set duration time of flash, on/off time. Pause time of flash is the input time multiplies 50ms.

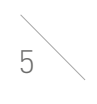

## 2.9 SCENE GROUP SETTING

Scene group function is that only need a scene command to call a color scene. Scene group has 6 pages, each page has 10 scenes, total 60 scenes. Please see Figure 2.9 like below picture:

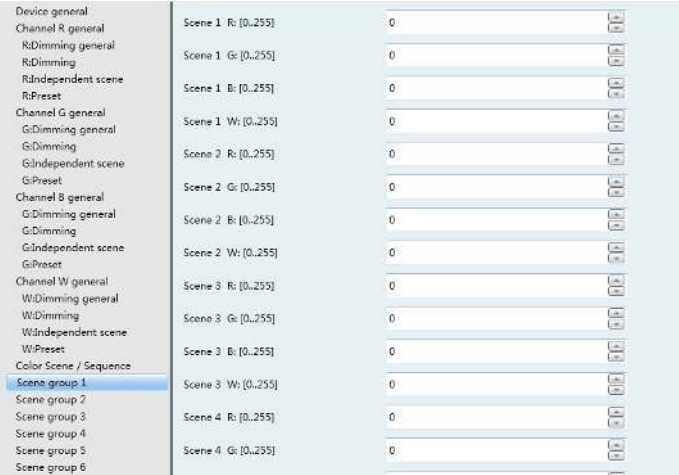

Figure 2.9. Scene group setting window

#### **Parameter "Scene Y R: [0..255]", "Scene Y G: [0..255]", Scene Y B: [0..255]", Scene Y W: [0..255]"**

These 4 parameters are used for setting brightness value of each channel of scene group, then it can combine corresponding color.

## 2.10 SEQUENCE PARAMETER SETTING

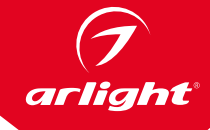

6

Sequence function is to change according to a set of color and preset time. Enable to set color and time of each sequence. Setting window like Figure 2.10. Sequence action can divide to 6 groups, each group get 1action, total 72 actions.

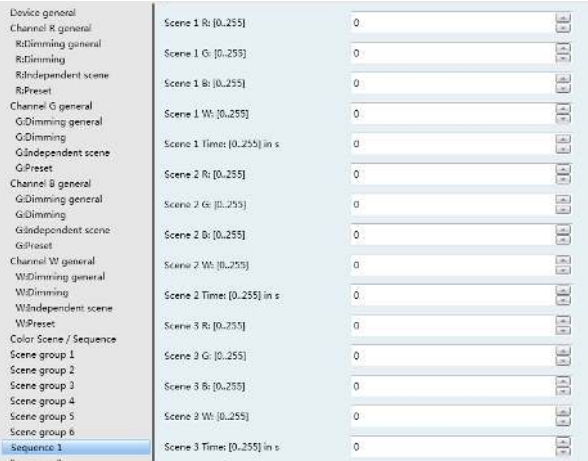

Figure 2.10. Sequence parameter setting

**Parameter "Scene Y R: [0..255]", "Scene Y G: [0..255]", Scene Y B: [0..255]", Scene Y W: [0..255]"**

These 4 parameters are used for brightness value of each channel, so it can combine corresponding color.

### **Parameter "Scene 1 Time: [0..255] in s"**

This parameter is used for setting corresponding time of each sequence.

## 3. COMMUNICATION OBJECT DESCRIPTION

Communication object is the media of devices on the bus communicate with other device, that is, just communication object can communicate with the BUS. The role of each communication objects as following.

## 3.1 COMMUNICATION OBJECT OF "DEVICE GENERAL"

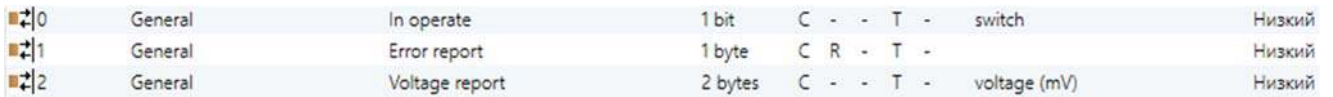

#### Figure 3.1. Communication object window of "Device General"

Note: "C" in "Flag" column in the below table means that the object has a normal link to the bus; "W" means the object value can be modified via the bus; "R" means the value of the object can be read via the bus; "T" means that a telegram is transmitted when the object value has been modified; "U" means that value response telegrams are interpreted as a write command, the value of the object is updated.

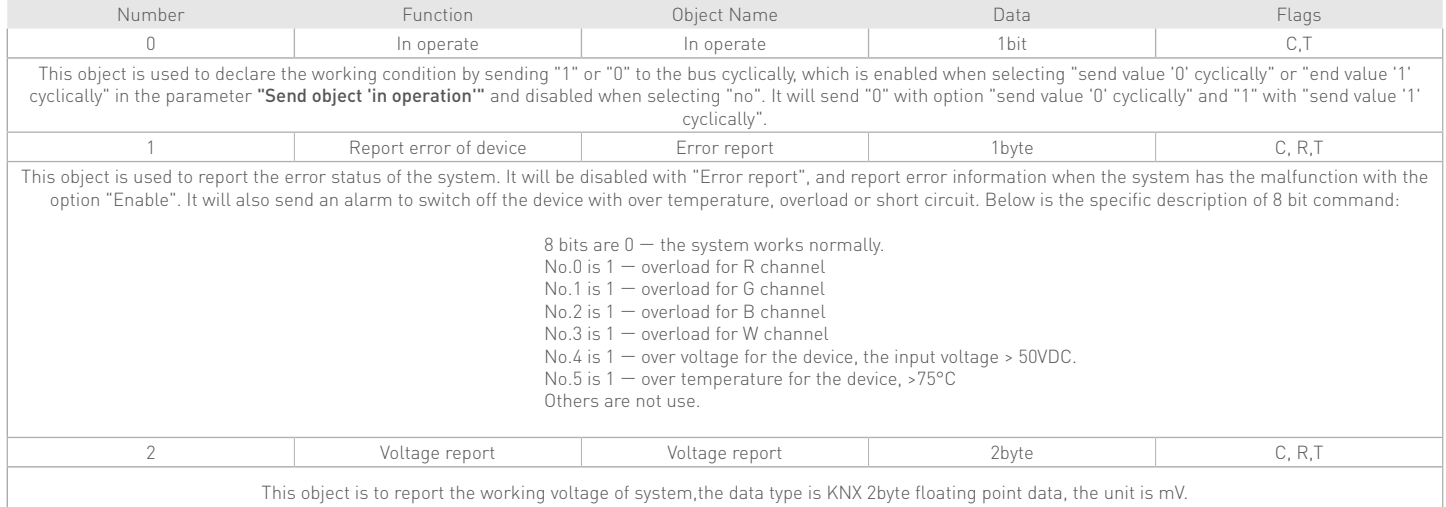

## 3.2 GENERAL COMMUNICATION OBJECT FOR EACH CHANNEL

RGBW each channels has the same communication object, take R channel as an example:

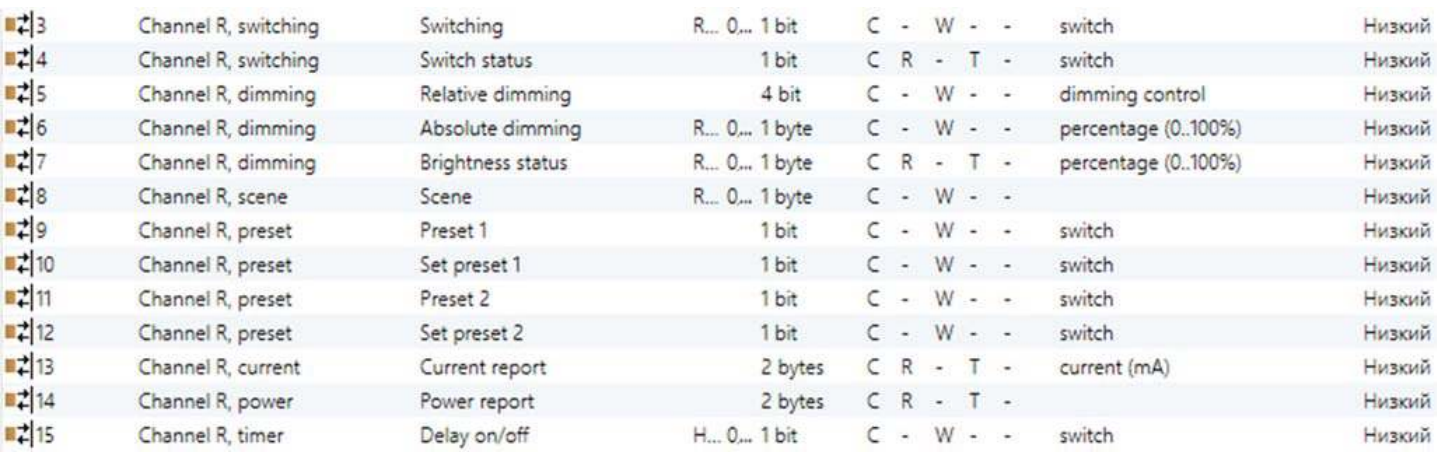

Figure 3.2. General communication object for each channel

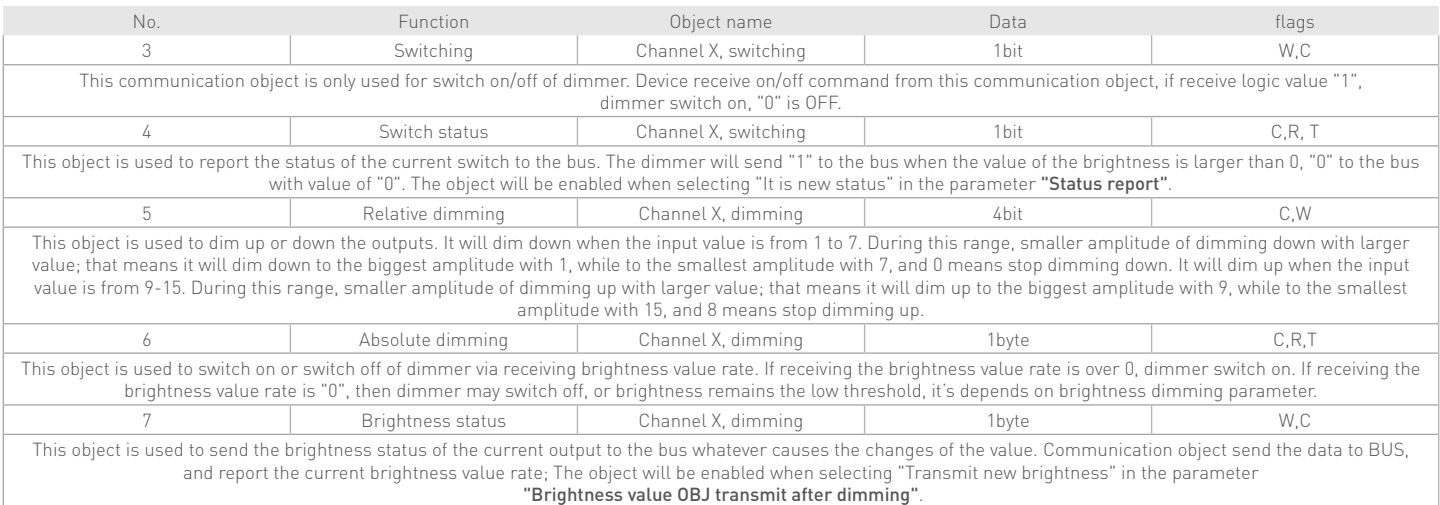

7

ar

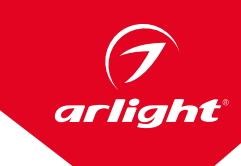

8

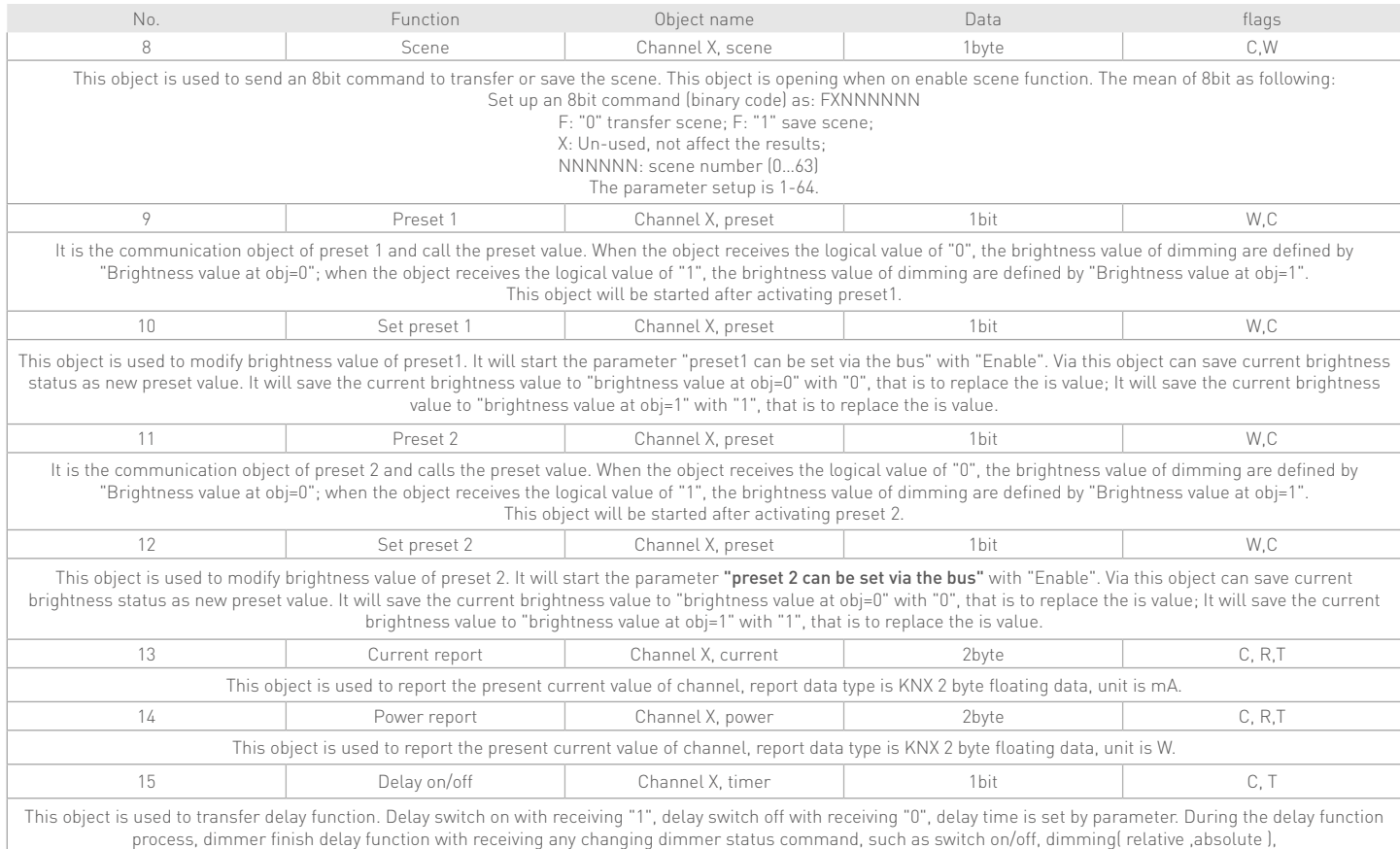

scene, color cycle, sequence ect.

## 3.3 GROUP COMMUNICATION OBJECT

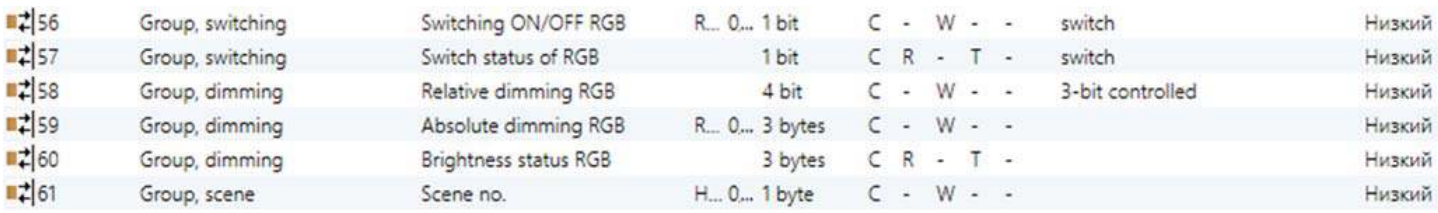

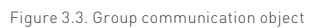

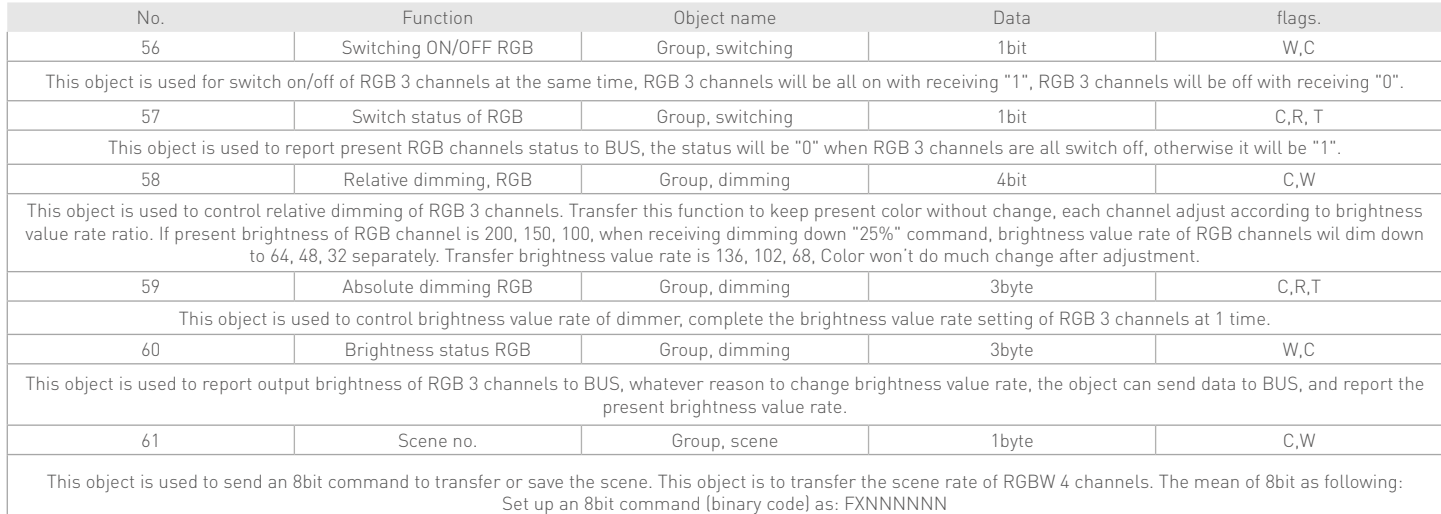

F: "0" transfer scene; F: "1" save scene; X: Un-used, not affect the results;

NNNNNN: scene number (0…59)

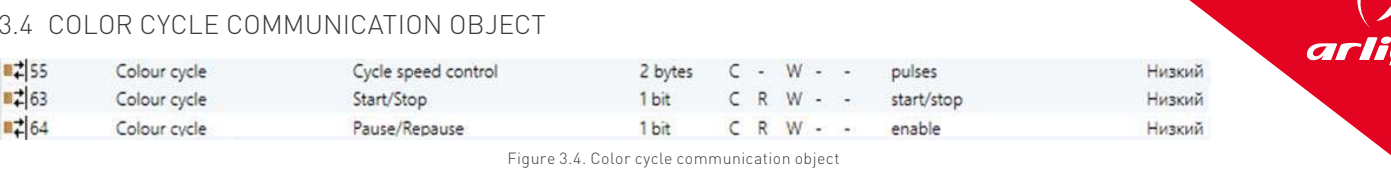

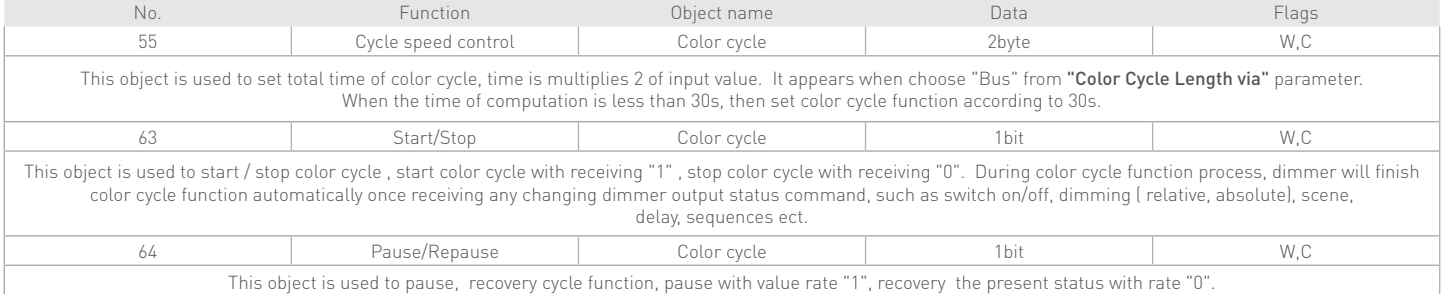

## 3.5 SEQUENCE COMMUNICATION OBJECT

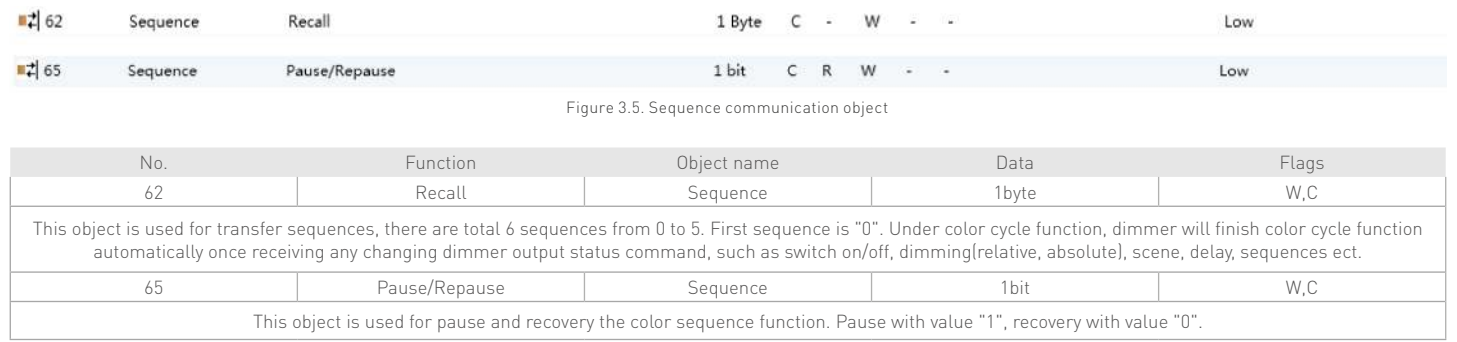

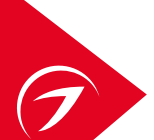

ght $\dot{}$